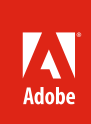

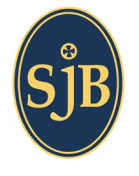

### **St. John the Baptist School** *www.sjb.surrey.sch.uk*

**Industry** Education

### **Challenges**

- • Energize learning environment
- • Streamline online tutorial development
- • Ensure technical proficiency of ICT students

### **Solution**

- • eLearning
- St. John the Baptist School uses Adobe eLearning Suite software, which includes Adobe Captivate, to develop engaging online tutorials.

### **Results**

- • Reduced eLearning development time by 50%
- • Equipped eLearning developers with the tools to be more creative
- • Delivered rich, stimulating eLearning content

### **Systems at a glance**

· Adobe eLearning Suite. Components used include: Adobe Captivate Adobe Flash Professional Adobe Photoshop® Adobe Soundbooth® Adobe Bridge

# St. John the Baptist School

Innovative secondary school reduces eLearning development time by 50% and energizes learning environment using Adobe® eLearning Suite, which includes Adobe Captivate®

## **Embracing technology for real-world success**

St. John the Baptist School (SJB) in Surrey, England, is highly regarded both academically and culturally. The secondary school for students between the ages of 11 to 18 values the unique talents of each student, fosters a culture of active encouragement, and continually works to improve the quality of education it provides. The school envisions big things for its students, expecting them to achieve their full potential and leave SJB equipped for success in their adult lives.

SJB understands that embarking on careers in today's global, technology-driven workforce demands special skills. Therefore, the school offers an Information and Communication Technology (ICT) curriculum, which meets stringent General Certificate of Secondary Education (GCSE) requirements.

Advanced skills teacher Renaldo Lawrence is clear about the department's mission. "We inspire students to be independent learners and to become proficient users of technology, especially Internet technology," he says. "We're dedicated to preparing them for a world that increasingly depends on competence in a range of applications."

The ICT department stays away from lectures and out-of-the-box tutorials, instead using Adobe software to develop custom, interactive multimedia tutorials to help ensure student proficiency and a positive learning experience. "Kids want to be entertained, while we want them to succeed," says Lawrence. "We use Adobe eLearning Suite software, which includes Adobe Captivate, to develop stimulating, engaging online tutorials that deliver superior learning results. The Adobe tools are second to none in helping us transform the learning experience."

## **Enhancing creativity**

As a long-time Adobe user, Lawrence and the ICT staff are taking advantage of the complete Adobe eLearning Suite for developing rich eLearning materials. With enhancements such as multivideo support, tighter integration between Adobe Captivate and Adobe Flash® Professional, and the ability to create customized workspaces, Adobe eLearning Suite offers Lawrence a new level of efficiency and creativity in courseware development. "The integration among the Adobe eLearning Suite tools is amazing," says Lawrence. "I can work in four or five different Adobe eLearning Suite applications at once and it feels like one. The seamless integration and consistency among applications allows me to be extremely efficient and creative."

Adobe Captivate in particular provides Lawrence with the expressive design features for delivering powerful eLearning materials. The ICT team uses video extensively in its tutorials, for more than just showing a teacher lecturing the students. "Adobe Captivate gives us the flexibility to create more stimulating and even interactive courses using videos," he says. "Students accessing an online tutorial have more options than simply watching the video, like clicking on menus to display relevant slides on the fly and jumping around the video." Adobe Captivate allows ICT developers to import video in popular formats and synchronize the video with the project, slide, or set of slides.

With Adobe Captivate, the ICT staff at St. John the Baptist can create quizzes even faster with a friendly new user interface and the ability to insert multiple question types in one pass, from one window. New customizable quiz templates and random quizzing and question pool options help improve learner assessments.

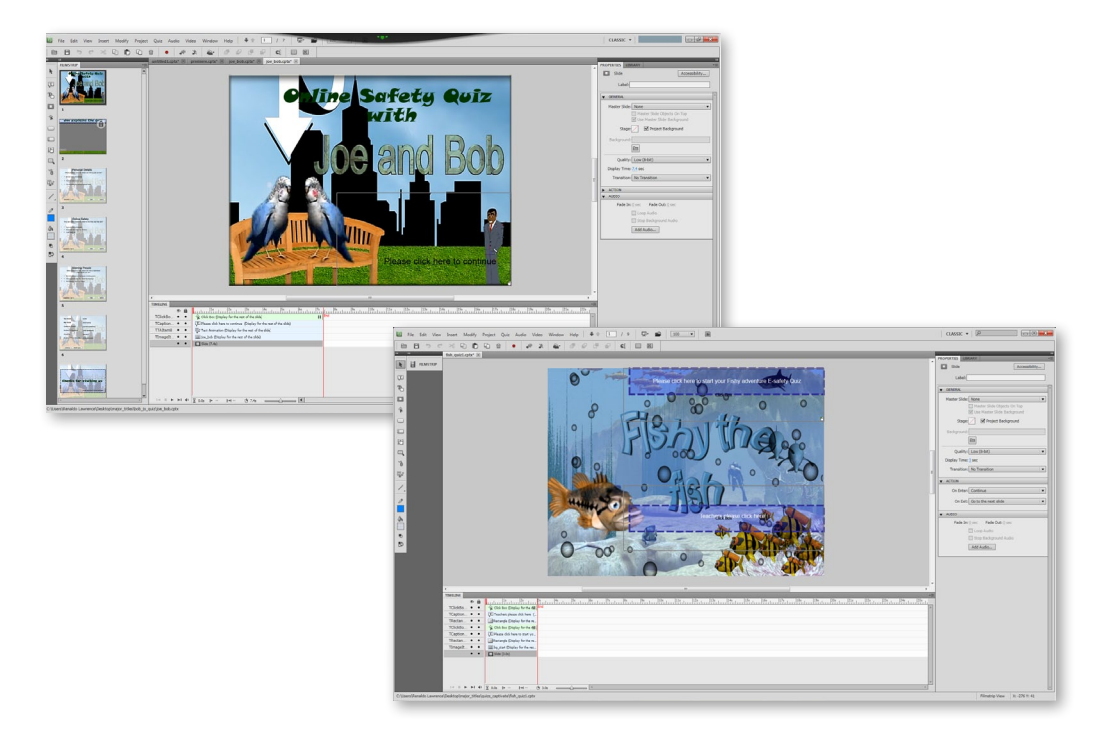

*"Using Adobe eLearning Suite, with its creative tools and streamlined workflow, I'm developing more engaging online tutorials in half the time it took before, maybe faster."*

Renaldo Lawrence Advanced skills teacher, St. John the Baptist School

Adobe Captivate master slides allow the ICT department to easily create and maintain consistent, highly formatted content. "We use master slides for all of our tutorials now, which has simplified development," says Lawrence. For example, he creates variations of the main template using a different color. Adobe Captivate branching allows him to direct a student to other areas of the tutorial, which he designs with the differentiated templates. "Master slides help me deliver eLearning content quickly and consistently. If I want a set of objects on 25 slides, I don't need to create those objects again and again. The efficiency gains from that alone are tremendous."

## **Turbocharging the development cycle**

For Lawrence, the new roundtripping capability between Adobe Captivate and several Adobe eLearning Suite applications is creating a new level of efficiency in the development of the ICT tutorials. For example, Lawrence can insert Adobe Photoshop Extended and Adobe Flash Professional files into his Adobe Captivate projects as smart objects tightly linked to the source file, and instantly update them in Adobe Captivate when needed.

Roundtripping saves Lawrence a significant time in technology tutorial development, since he doesn't have to move their files and objects back and forth among Adobe eLearning Suite applications to leverage their functionality. "The roundtripping is unbelievable," says Lawrence. "I can work in an Adobe Captivate file and enhance an audio piece with Soundbooth and the roundtripping functionality, without opening Soundbooth. It's a real game changer in how it boosts my productivity. I can do these design steps in half the time as before."

The intuitive, friendly user interface in Adobe Captivate also makes development easy. "The new Adobe Captivate interface is great," says Lawrence. "I can easily access menus and attributes, and select objects on the stage—and there are no popup windows." Lawrence also enjoys the simplicity of the customizable Adobe Mini Bridge panel new to Adobe Bridge.

With the new features of Adobe eLearning Suite and Adobe Captivate, the ICT staff has significantly reduced eLearning development time. "I don't have a lot of time and I often work on my tutorials during lunch or even in between classes," says Lawrence. "Using Adobe eLearning Suite, with its creative tools and streamlined workflow, I'm developing more engaging online tutorials in half the time it took before, maybe faster."

Adobe eLearning Suite offers St. John's ICT staff a new level of efficiency and creativity in rich eLearning material development with enhancements such as multivideo support, tighter integration between Adobe Captivate and Flash Professional, and the ability to create customized workspaces.

*"Adobe software lets us create online tutorials that are easy and fun to use."*

Advanced skills teacher, St. John the

**For more information** *[www.adobe.com/products/](http://www.adobe.com/products/captivate)*

*[www.adobe.com/products/](http://www.adobe.com/products/elearningsuite)*

*[www.adobe.com/education](http://www.adobe.com/education)*

Get off to a quick start with Adobe software. Join the Adobe Education Exchange to access free teaching and learning resources contributed by a community of educators and the Adobe Education Team *<http://edexchange.adobe.com>*

*[captivate](http://www.adobe.com/products/captivate)*

*[elearningsuite](http://www.adobe.com/products/elearningsuite)*

Renaldo Lawrence

Baptist School

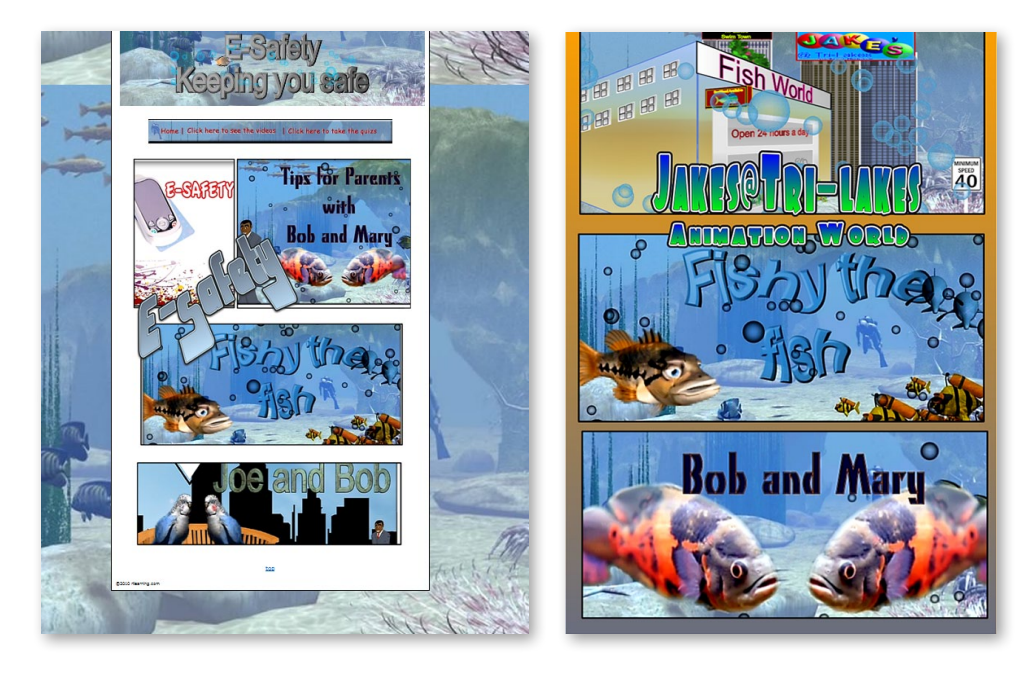

## **Innovative teaching, engaged learners**

Though development speed is important, teaching effectiveness is more important, and Adobe eLearning Suite plays an important role in learning success at St. John the Baptist School. "It's all about personalization and reaching our students," says Lawrence. "We work hard to know our students. Adobe eLearning Suite gives us the tools to personalize our approach to teaching to fit their needs, while encouraging independence and technical proficiency." The results speak for themselves. In the past year 97% of SJB students received A to C grades and 84% of the General Certificate of Secondary Education (GCSE) grades were distinctions. The A level grades were 100% A to C.

Learning doesn't stop at the SJB school exit, however. Students have the flexibility to learn at their own pace and on their own time. "Adobe software lets us create online tutorials that are easy and fun to use," says Lawrence. "When kids are out sick or on break they're inspired to get online and interact with the tutorials."

Whether they're on or off campus, students at this innovative secondary school are benefiting every day from the Adobe tutorials developed by Lawrence. "By creating our rich ICT tutorials using Adobe eLearning Suite, the kids engage more, complete more, and retain more—giving them the best opportunity to be successful," notes Lawrence. "And that's the bottom line, our student's success."

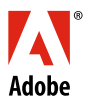

**Adobe Systems Incorporated** 345 Park Avenu San Jose, CA 95110-2704 USA *www.adobe.com*

Adobe, the Adobe logo, Captivate, Flash, Photoshop, and Soundbooth are either registered trademarks or trademarks of Adobe Systems Incorporated in the United States and/or other countries. All other trademarks are the property of their respective owners.

© 2010 Adobe Systems Incorporated. All rights reserved. Printed in the USA.